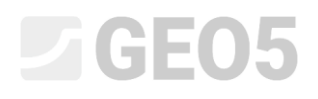

### Výpočet svislé únosnosti a sedání pilot vyšetřovaných na základě zkoušek CPT

Program: Pilota CPT

Soubor: Demo\_manual\_15.gpn

Cílem tohoto inženýrského manuálu je vysvětlit použití programu GEO 5 – PILOTA CPT.

#### Specifikace zadání úlohy

Obecné zadání úlohy je popsáno v předchozí kapitole (*12. Pilotové základy – úvod*). Spočtěte únosnost a sedání osamělé piloty, resp. skupiny podle EN 1997-2 na základě provedených CPT zkoušek.

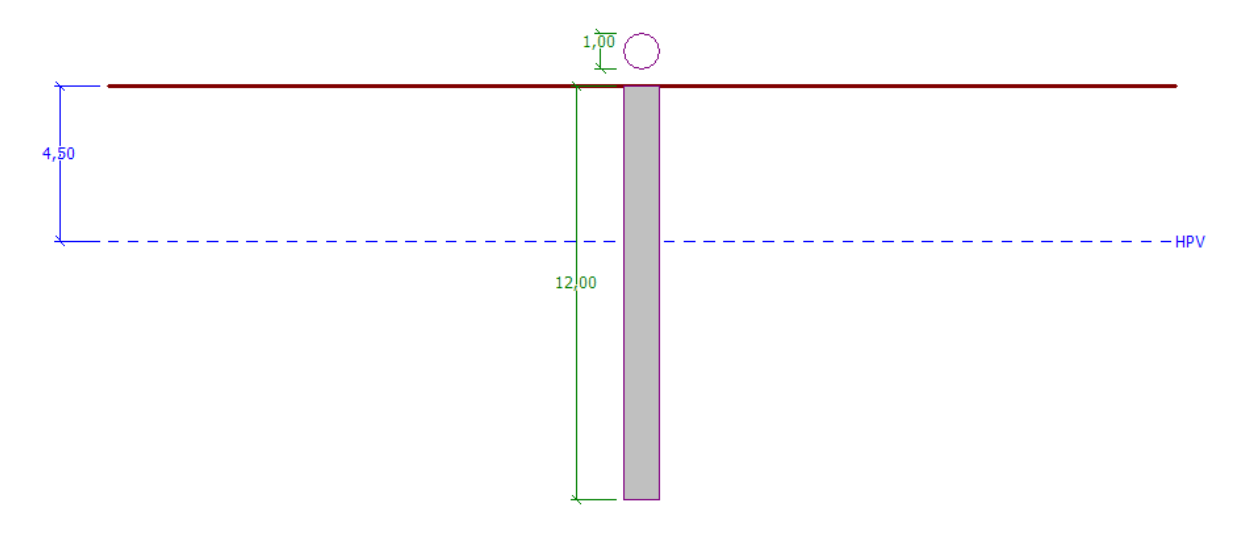

*Schéma zadání úlohy – osamělá pilota vyšetřovaná podle zkoušek CPT*

#### Řešení

K výpočtu této úlohy použijeme program GEO 5 – PILOTA CPT. V následujícím textu postupně popíšeme řešení příkladu po jednotlivých krocích.

V rámu "Nastavení" klikneme na tlačítko "Vybrat nastavení" (v levé spodní části obrazovky) a poté zvolíme nastavení výpočtu "Standardní – EN 1997". Návrhový přístup není podstatný, výpočet je proveden podle normy *EN 1997-2: Navrhování geotechnických konstrukcí – část 2: Průzkum a zkoušení základové půdy*.

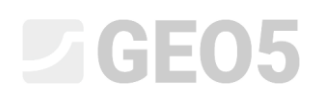

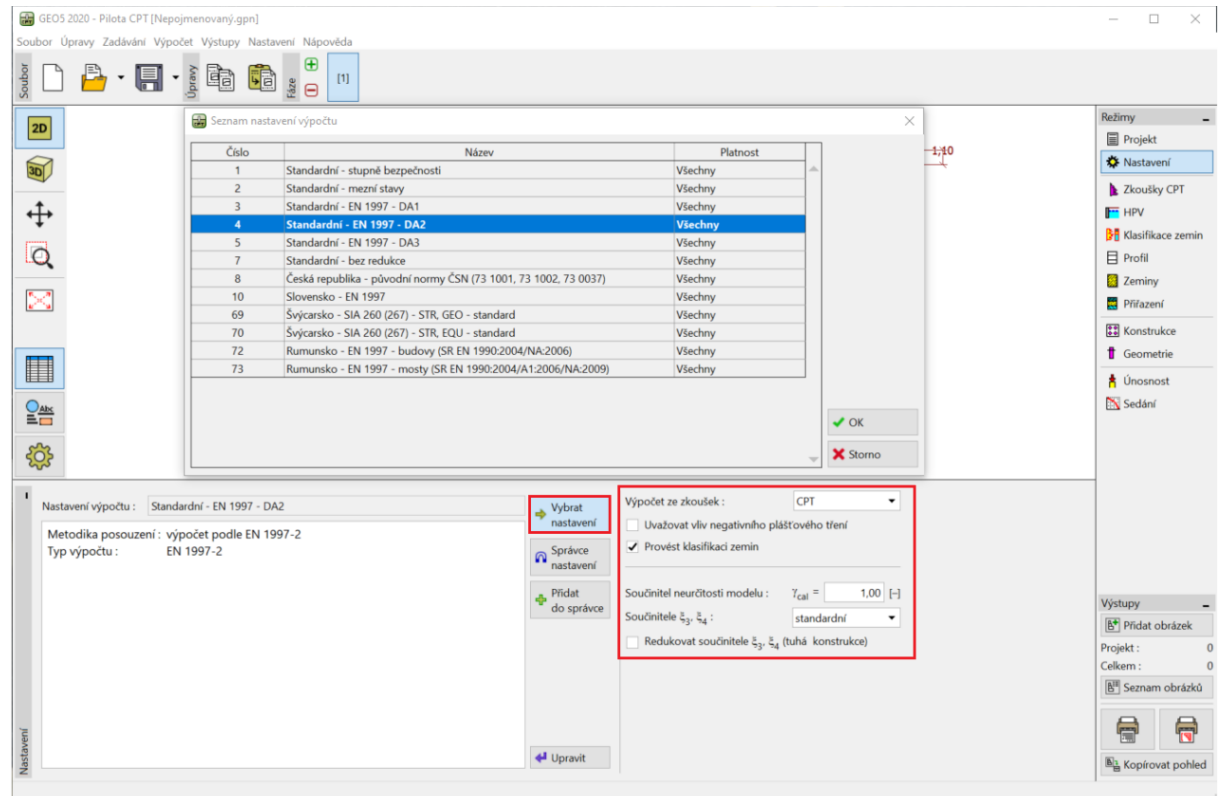

*Rám "Nastavení"*

V prvním výpočtu provedeme posouzení osamělé piloty, takže redukci korelačních součinitelů  $\zeta_3, \zeta_4$  nezadáme. Vliv negativního plášťového tření nebudeme uvažovat. V tomto rámu je také možné zadat *součinitel neurčitosti modelu,* kterým se redukuje celková spočtená únosnost piloty – ponecháme standardní hodnotu 1,0.

Také zaškrtneme možnost "Provést klasifikaci zemin". Tím zajistíme, že veškeré parametry zemin budou v celé úloze přiřazeny automaticky na základě provedených CPT zkoušek.

Poznámka: Korelační součinitele  $\zeta_3,\zeta_4$  a tudíž i celková únosnost piloty závisí na počtu provedených *zkoušek CPT. Pokud máme k dispozici více provedených zkoušek CPT, je velikost těchto korelačních součinitelů menší. Pro dvě provedené zkoušky statické penetrace (náš případ) jsou hodnoty*   $\xi_3 = 1,35, \xi_4 = 1,27$  podle **tabulky A.10 – <u>Korelační součinitele pro odvození charakteristických</u>** *hodnot únosností pilot z [výsledků zkoušek základové půdy](http://www.fine.cz/napoveda/geo5/cs/korelacni-soucinitele-pro-odvozeni-charakteristickych-hodnot-unosnosti-01/) uvedené v EN 1997-1 (část A.3.3.3).*

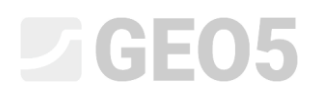

Nyní se přesuneme do rámu "Zkoušky CPT". V tomto rámu provedeme import jednotlivých zkoušek pomocí tlačítek "Import" a poté "Přidat".

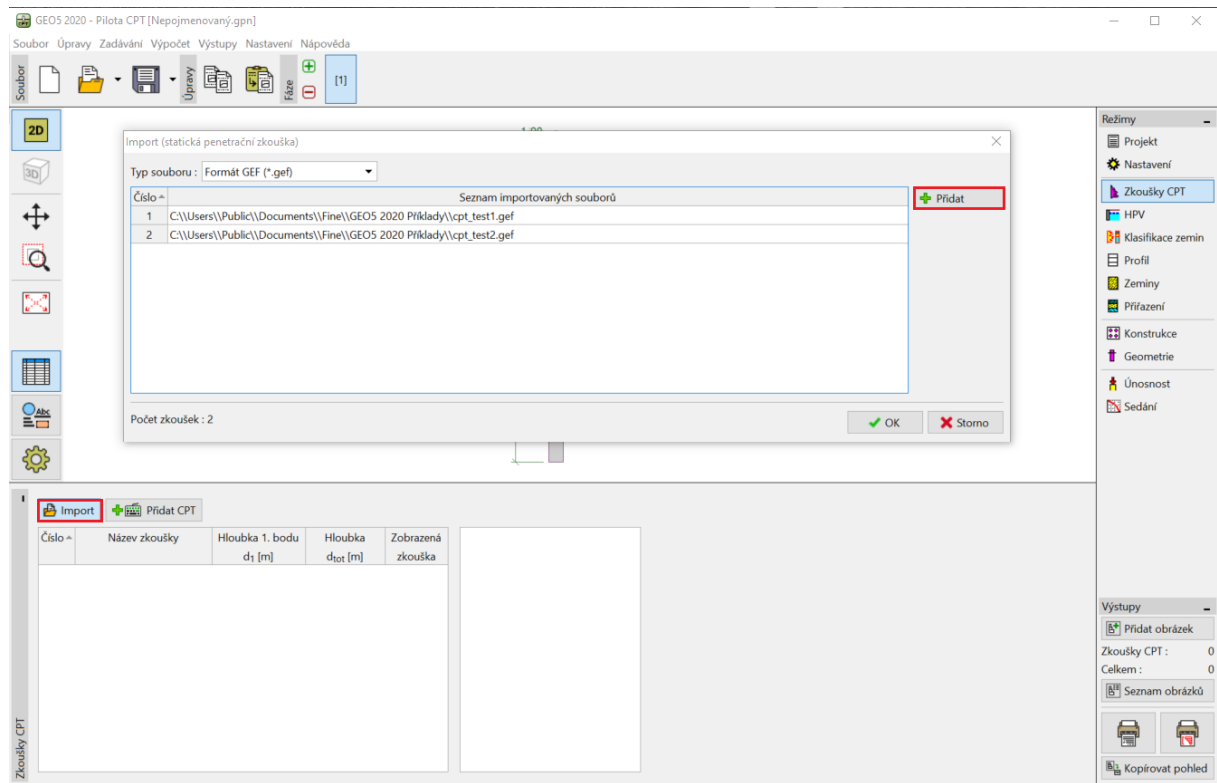

*Rám "Zkoušky CPT" - import*

*Poznámka: Soubory, které importujeme do programu (cpt\_test1.gef, cpt\_test2.gef), jsou součástí GEO5 instalace a nachází se ve složce FINE ve veřejných dokumentech.*

*Poznámka: Zkoušky CPT mohou být uloženy v několika formátech, v našem případě máme k dispozici zkoušky uložené v holandském formátu GEF. Více informací lze najít v nápovědě k programu (F1 nebo [online\)](http://www.fine.cz/napoveda/geo5/cs/import-zkousek-cpt-01/).*

*Poznámka: Kromě importování zkoušek z předem uložených souborů lze jednotlivé průběhy zadat i ručně tlačítkem "Přidat CPT". Vzhledem k velkému počtu měřených bodů se však používá obvykle import.*

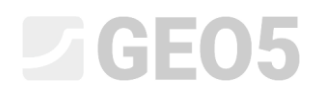

Po stisknutí tlačítka "OK" se vybrané zkoušky načtou a v programu se zobrazí průběhy změřených veličin.

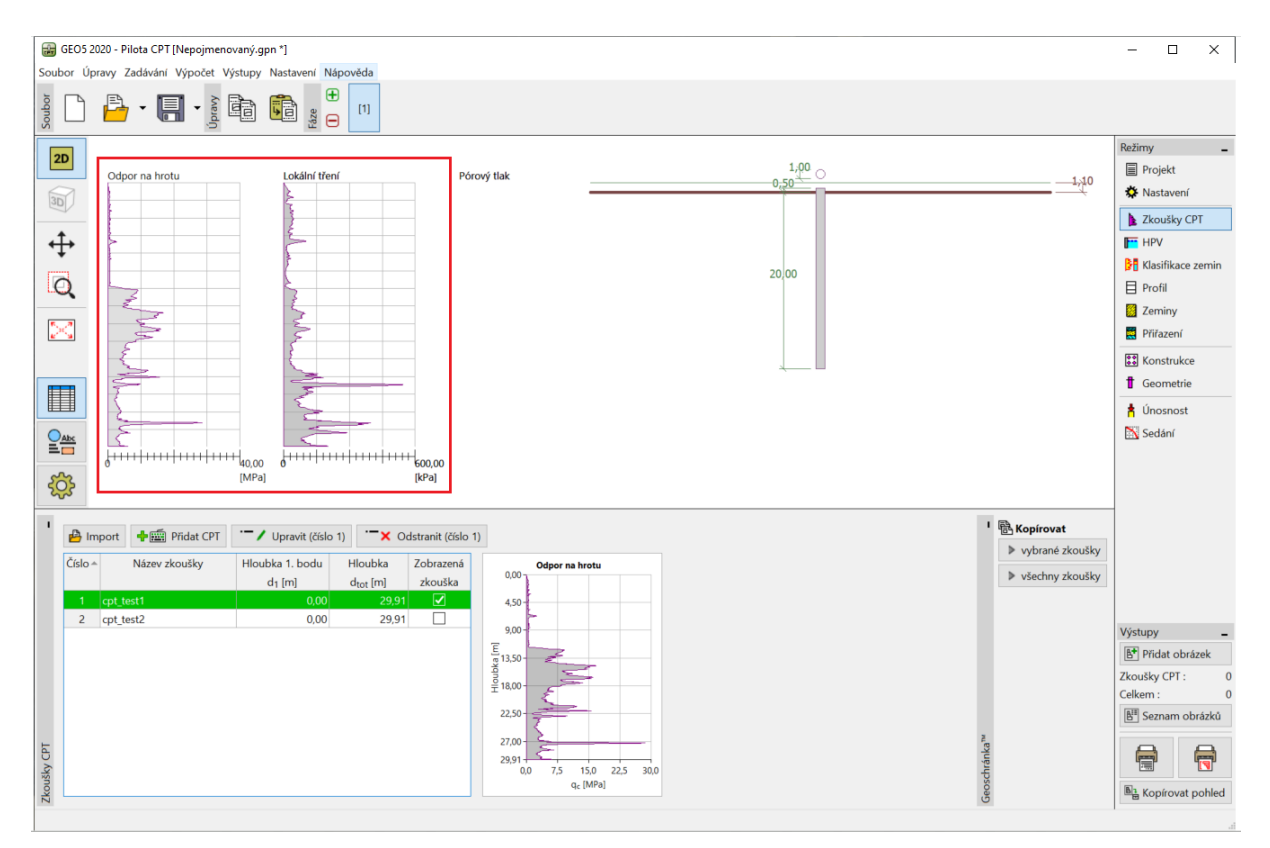

*Rám "Zkoušky CPT" – importované zkoušky*

*Poznámka: Zkoušky CPT můžeme zjednodušeně rozdělit na dva typy. Kromě klasické zkoušky CPT, při které se zaznamenávají hodnoty odporu na hrotu (qc) a lokálního plášťového tření (fs), existuje ještě podrobnější typ zkoušky (CPTu). Při této zkoušce dochází zároveň k měření hodnot pórového tlaku. Typ zkoušek CPTu je finančně i technicky náročnější, proto se častěji provádí pouze zkoušky CPT. Nicméně znalost pórového tlaku (u) je nezbytná pro správné vyhodnocení klasifikace zemin. Pokud však známe hladinu podzemní vody, můžeme hodnoty pórového tlaku přibližně dopočítat, což je vysvětleno dále.*

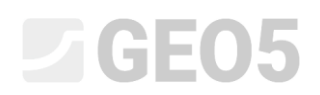

Vybereme "cpt\_test1" a stisknutím tlačítka "Upravit (číslo 1)" zobrazíme dialogové okno s podrobnými výsledky vybrané zkoušky.

| Parametry zkoušky                   |              |                      |                          |             |                          |                                 | <b>Odpor</b>                 | Lokální tření    | Pórový tlak                               |             |
|-------------------------------------|--------------|----------------------|--------------------------|-------------|--------------------------|---------------------------------|------------------------------|------------------|-------------------------------------------|-------------|
| Název zkoušky:<br>cpt_test1         |              |                      |                          |             |                          |                                 | 0,00                         | 0.00             | 0,00                                      |             |
| Výška:                              | zadat        |                      | $\overline{\phantom{0}}$ |             |                          |                                 | 2,00                         | 2,00             | 2,00                                      |             |
| Hloubka 1. bodu zkoušky od terénu : |              |                      | $d_1 =$                  | 0,00        | [m]                      |                                 | 4,00                         | 4,00             | 4,00                                      |             |
|                                     |              |                      |                          |             |                          |                                 | 6,00                         | 6,00             | 6,00                                      |             |
| Body zkoušky                        |              |                      |                          |             |                          |                                 |                              |                  |                                           |             |
| Číslo                               | Hloubka      | Odpor                | Lokální tření            | Pórový tlak |                          | Přidat                          | 8,00                         | $8,00 -$         | 8,00                                      |             |
| bodu                                | d[m]         | q <sub>c</sub> [MPa] | $f_s$ [kPa]              | $u_2$ [kPa] |                          | Podzemní voda                   |                              | ×<br>b,00        | 10,00                                     |             |
| ٠                                   | 0.00         | 0.00                 | 0.00                     |             | ▲                        |                                 |                              | $2,00 -$         | 12,00                                     |             |
|                                     | 0,91         | 0,18                 | 22,00                    |             |                          | Voda není                       |                              |                  |                                           |             |
| з                                   | 0,93         | 0,30                 | 26,00                    |             |                          | Hloubka HPV od 1. bodu zkoušky: | 4,50                         | $4,00 -$<br>[m]  |                                           |             |
|                                     | 0,94         | 0,39                 | 25,00                    |             |                          |                                 |                              | $5,00 -$         | $E_{14,00}$<br>$E_{34,00}$<br>$E_{54,00}$ |             |
| 5                                   | 0,96         | 0,39                 | 26,00                    |             |                          |                                 | <b>X</b> Storno<br>$\vee$ OK | B,00             | 18,00                                     |             |
| 6                                   | 0,98         | 0,38                 | 31,00                    |             |                          |                                 |                              |                  |                                           |             |
| 7                                   | 1,00         | 0,39                 | 29,00                    |             |                          |                                 | $20,00 +$                    | 20,00            | 20,00                                     |             |
| 8<br>9                              | 1,02<br>1,04 | 0,40<br>0,35         | 27,00<br>26,00           |             |                          |                                 | 22,00                        | 22,00            | 22,00                                     |             |
| 10                                  | 1,06         | 0,35                 | 24,00                    |             |                          |                                 | 24,00                        | 24,00            | 24,00                                     |             |
| 11                                  | 1,08         | 0,37                 | 23,00                    |             |                          |                                 |                              |                  |                                           |             |
| 12                                  | 1,10         | 0,37                 | 22,00                    |             |                          |                                 | 26,00                        | 26,00            | 26,00                                     |             |
| 13                                  | 1,12         | 0,38                 | 22,00                    |             |                          |                                 | 28,00                        | 28,00            | 28,00                                     |             |
| 14                                  | 1,15         | 0,37                 | 22,00                    |             |                          |                                 | 29,91                        | 29,91            | $29,91 -$                                 |             |
| 15                                  | 1,17         | 0,37                 | 22,00                    |             |                          |                                 | 20<br>30<br>10<br>0          | 200 400 600<br>0 | $\Omega$                                  |             |
| 16                                  | 1,19         | 0,37                 | 22,00                    |             | $\overline{\phantom{a}}$ |                                 | q <sub>c</sub> [MPa]         | $f_s$ [kPa]      |                                           | $u_2$ [kPa] |

*Rám "Zkoušky CPT" – dopočet pórového tlaku*

V tomto dialogovém okně stiskneme tlačítko "Dopočet u2", které se nachází v levé spodní části obrazovky, a zadáme předpokládanou hladinu podzemní vody. V našem případě zadáme 4,50 m.

Tímto způsobem provedeme dopočet pórového tlaku pro obě dvě zkoušky.

Hladinu podzemní vody je třeba zadat i v rámu "HPV".

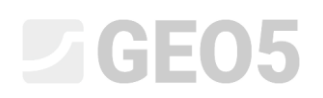

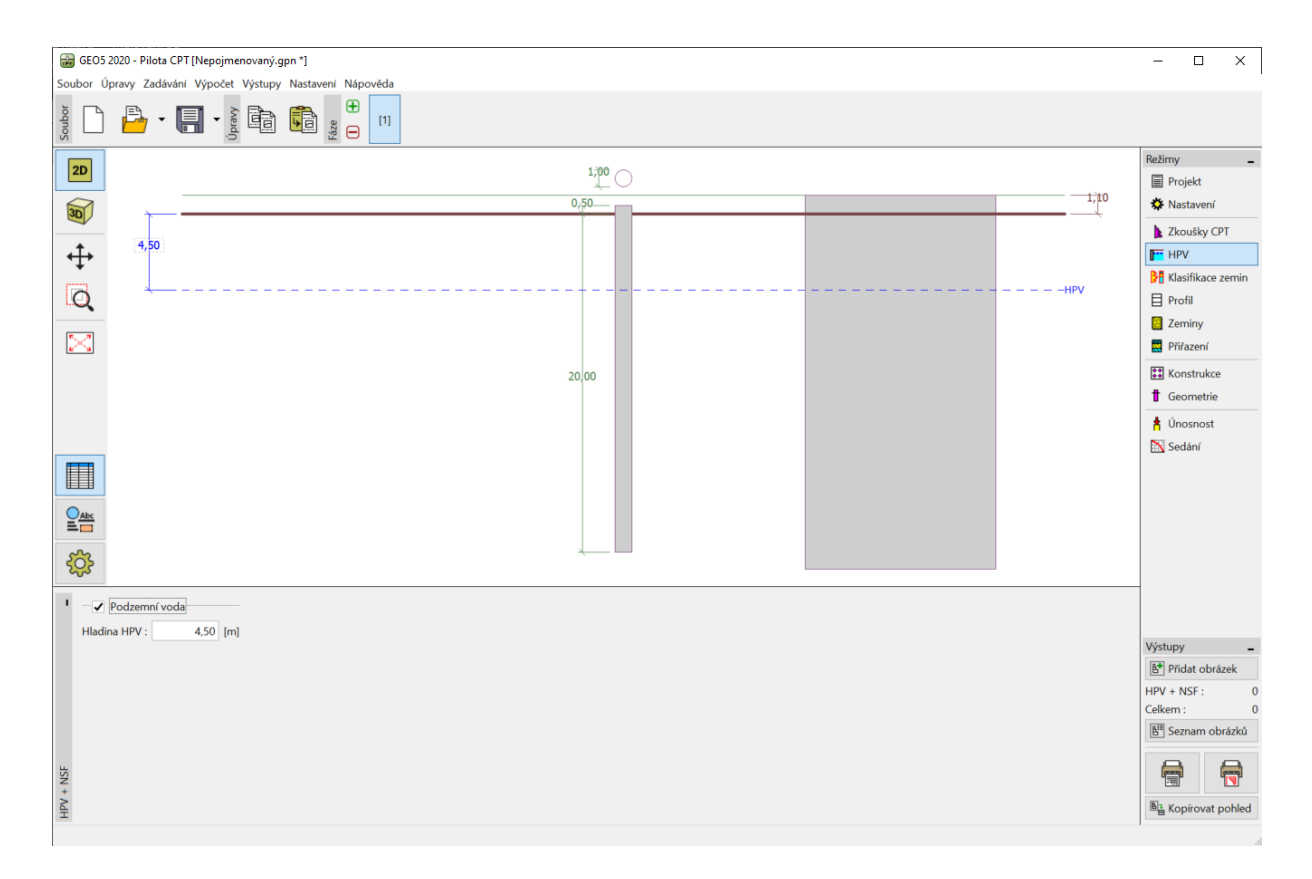

*Rám "HPV"*

Přesuneme se do rámu "Klasifikace zemin". Zatřídění zemin zvolíme dle Robertsona z roku 2010. Koeficient penetrometru ponecháme na standardní hodnotě 0,75 a objemovou tíhu necháme spočítat na základě zkoušek CPT. Minimální mocnost vrstvy nastavíme z důvodu zvýšení přehlednosti geologického profilu na hodnotu 0,5 m. Více informací lze nalézt v nápovědě k programu (F1 nebo [online\)](http://www.fine.cz/napoveda/geo5/cs/klasifikace-zemin-02/).

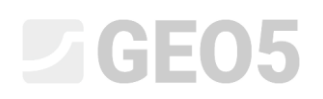

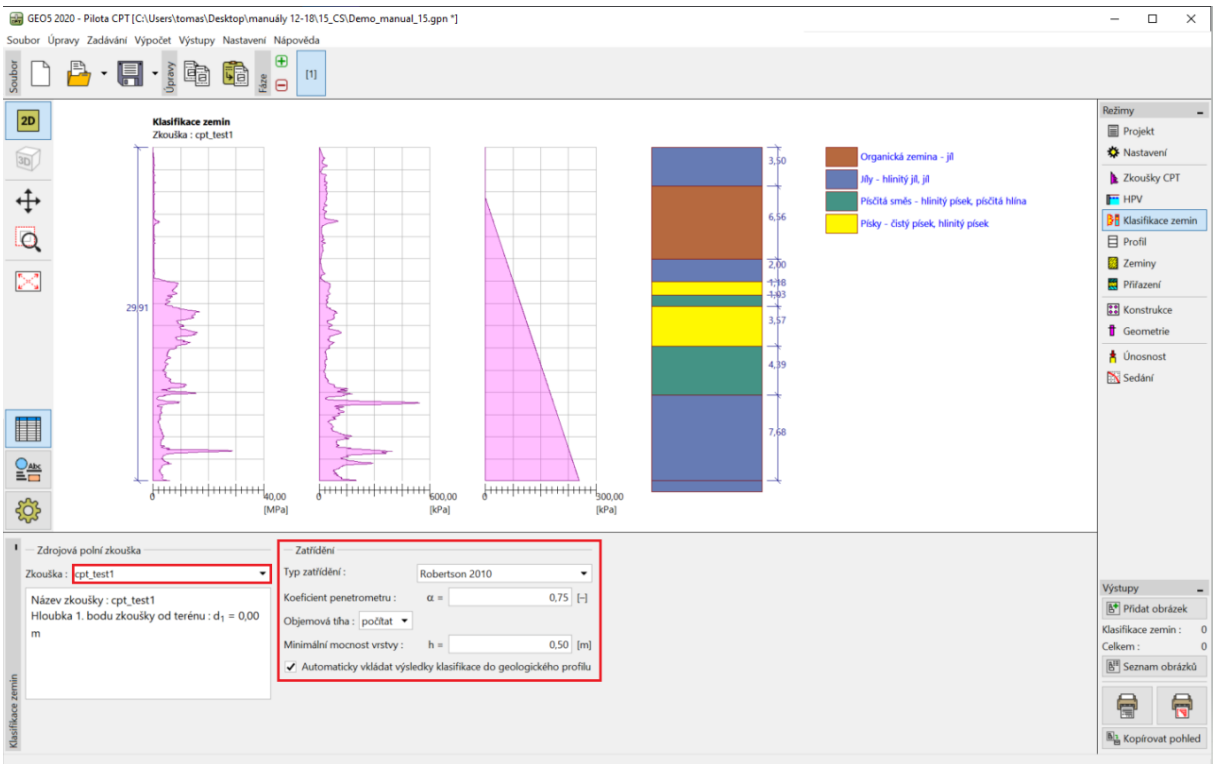

### *Rám "Klasifikace zemin"*

*Poznámka: Klasifikace zemin je provedena vždy pro jednu zkoušku, je tedy třeba ji vždy specifikovat v poli "Zdrojová polní zkouška".*

Rámy "Profil", "Zeminy" a "Přiřazení" přeskočíme – vše je vyplněno automaticky na základě vyhodnocení CPT zkoušek.

## LAGE05

V rámu "Konstrukce" zvolíme možnost "osamělá pilota". Poté zadáme maximální velikosti svislého zatížení na pilotu viz obrázek. Pro výpočet únosnosti piloty se uvažuje návrhové zatížení, pro sedání pak zatížení užitné.

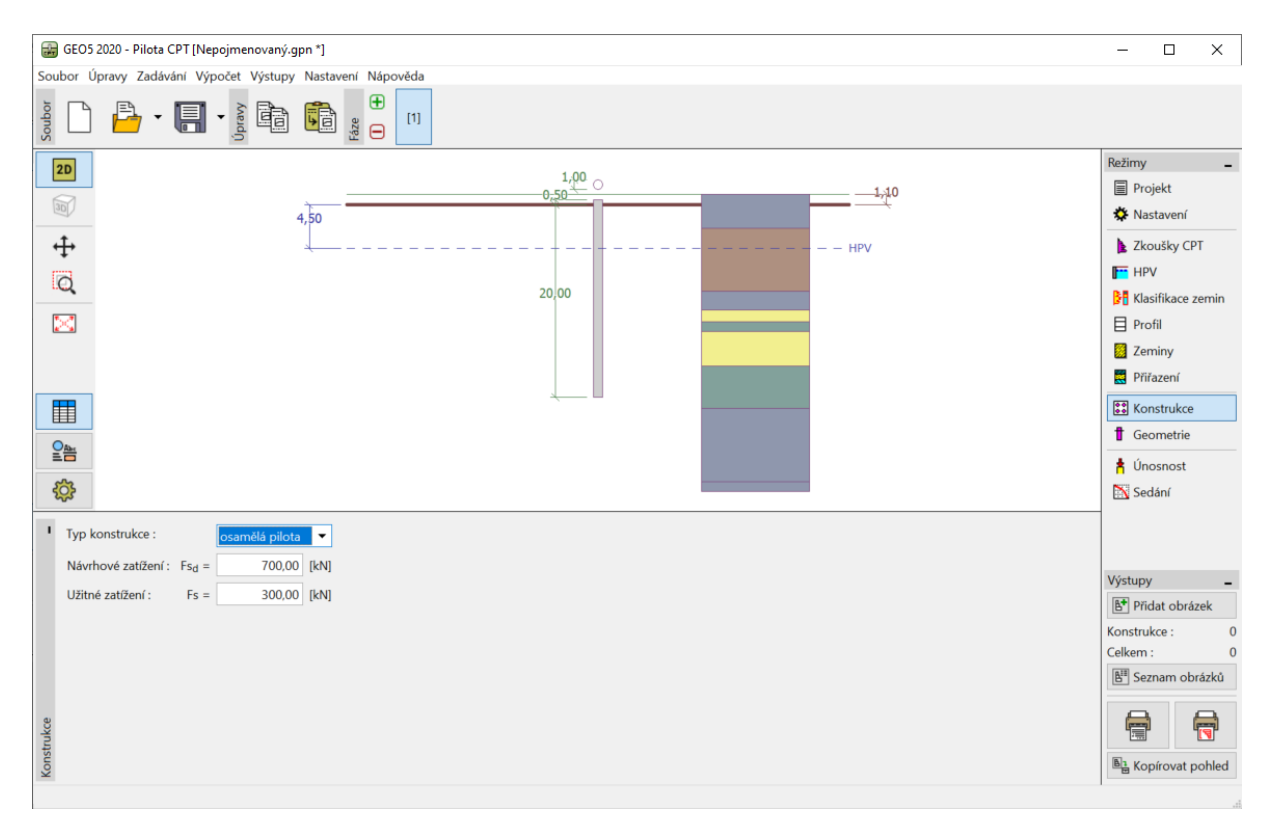

*Rám "Konstrukce"*

V rámu "Geometrie" zadáme materiál a průřez piloty, dále určíme její základní rozměry, tj. průměr a délku v zemině. Následně definujeme typ technologie provedení piloty. Pro tuto úlohu uvažujeme vrtané piloty nepažené nebo pažené jílovou suspenzí.

Výpočet součinitele únosnosti paty piloty  $\alpha_{_p}$  ponecháme s možností dopočítat.

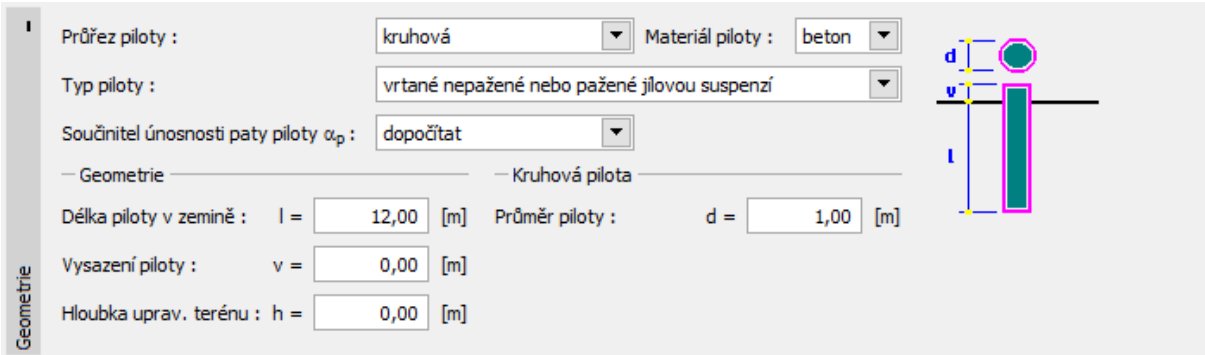

*Rám "Geometrie"*

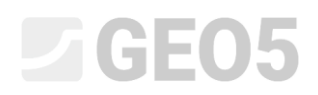

Nyní přejdeme k posouzení osamělé piloty pomocí rámu "Únosnost", kde si prohlédneme výsledky výpočtu.

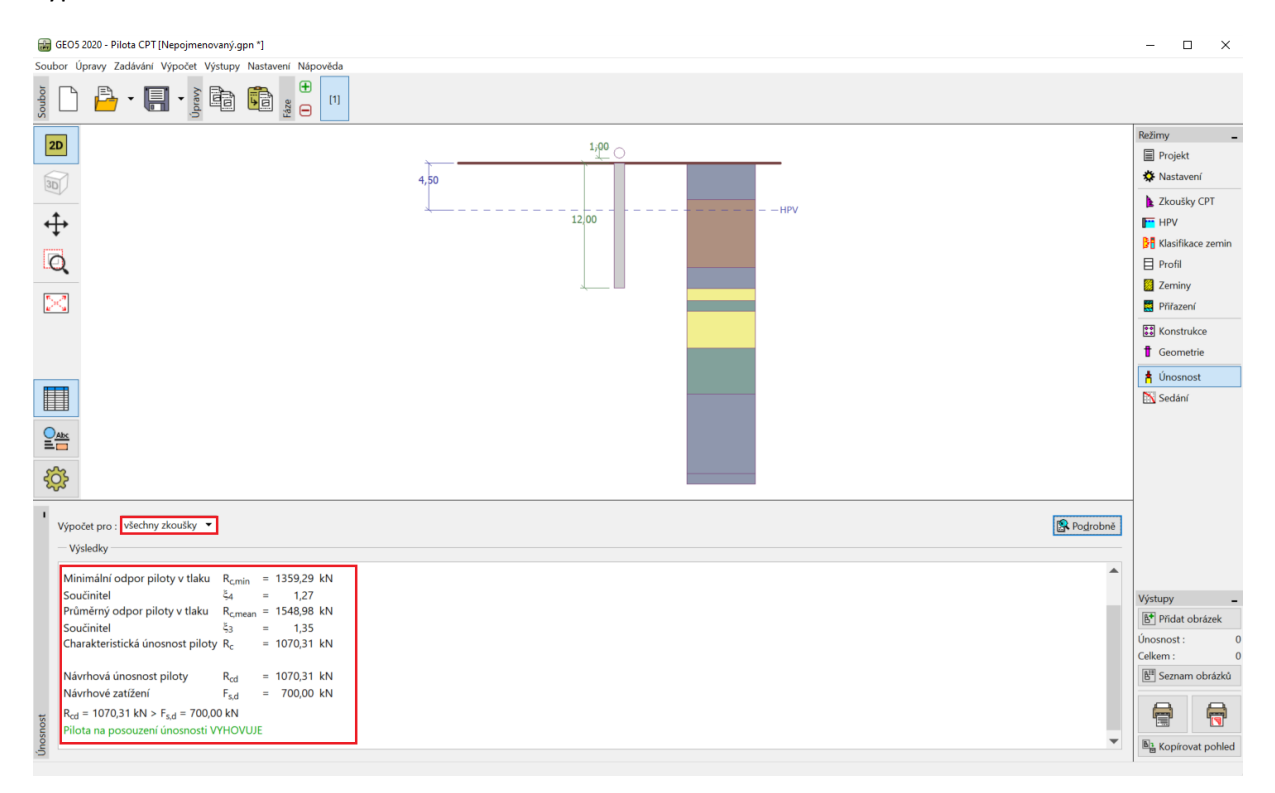

*Rám "Únosnost"*

Kliknutím na tlačítko "Podrobně" zobrazíme navíc mezivýsledky pro výpočet svislé únosnosti piloty.

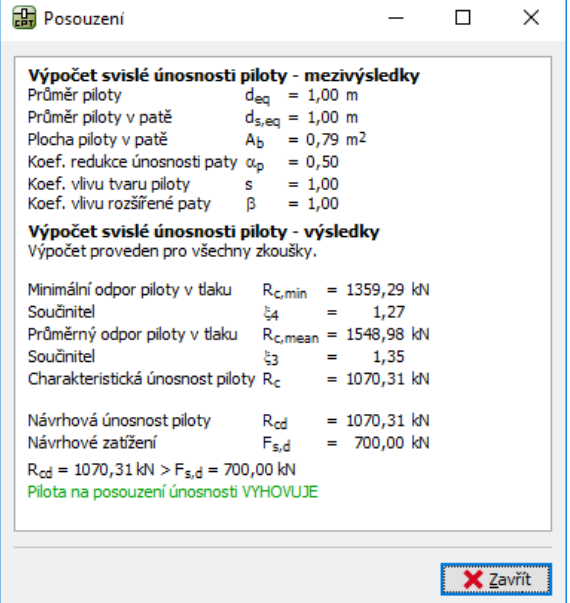

*Dialogové okno "Posouzení (podrobně)" – Svislá únosnost*

# L 1 G 5 0 5

*Poznámka: Výsledky únosnosti mohou být vyhodnoceny pro jednu konkrétní zkoušku nebo pro všechny zkoušky naráz.*

Návrhová svislá únosnost piloty  $R_{c,d}^{\phantom{\dag}}$  se skládá ze součtu plášťového tření a odporu paty piloty (více informací v nápovědě k programu – F1). Pro splnění podmínky spolehlivosti musí být její hodnota větší než velikost působícího návrhového zatížení *Fs*,*<sup>d</sup>* .

- EN 1997-2: 
$$
R_{c,d} = 1070,31 \text{ kN} > F_{s,d} = 700,0 \text{ kN}
$$
 VYHOVUJE

Posléze přejdeme do rámu "Sedání", kde se zobrazuje průběh mezní zatěžovací křivky piloty a výsledky celkového sednutí piloty  $w_{1,d}^{} = 15,6\ mm\,$  pro užitné zatížení  $\,F_{_s} = 300\ kN$  .

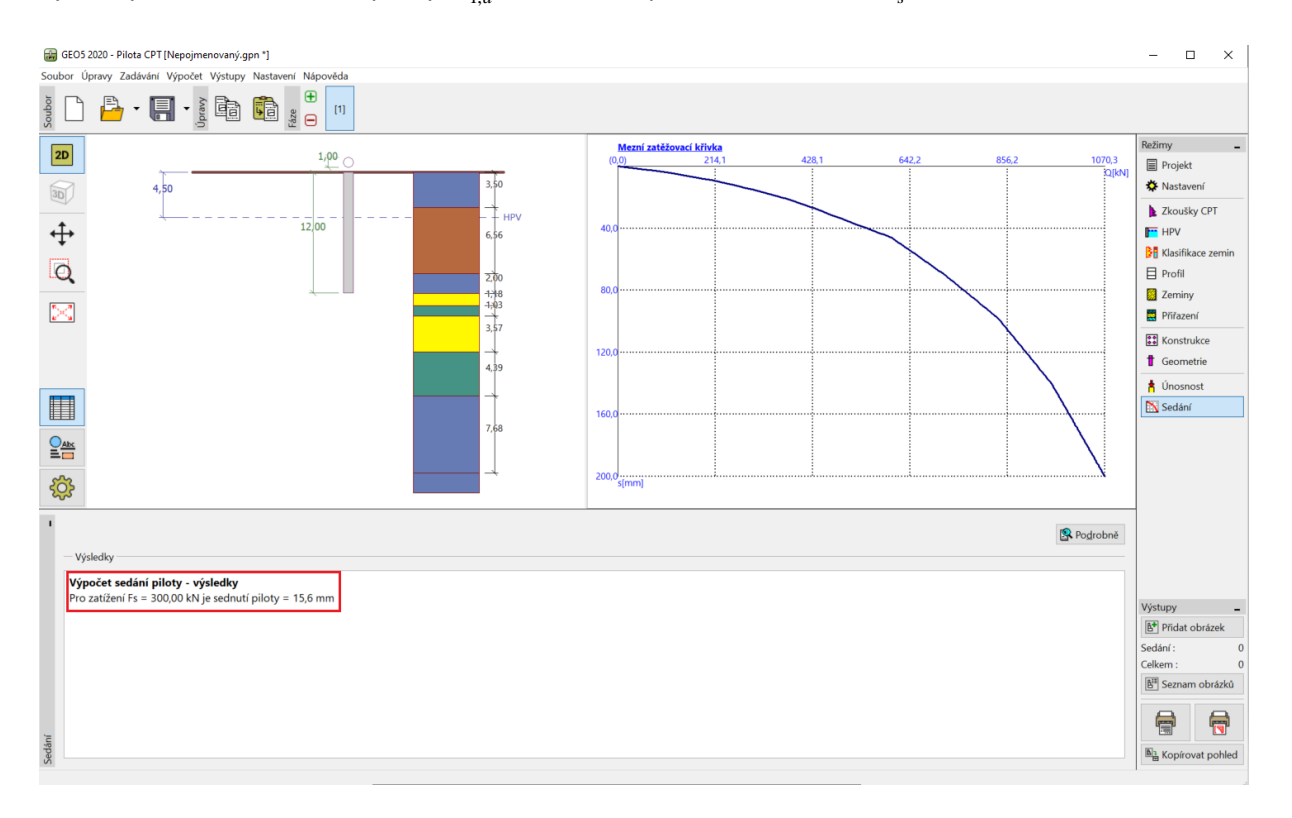

*Rám "Sedání" – Mezní zatěžovací křivka (pracovní diagram piloty)*

Podrobné výsledky lze zobrazit pod tlačítkem "Podrobně".

### $\triangleright$  GEO5

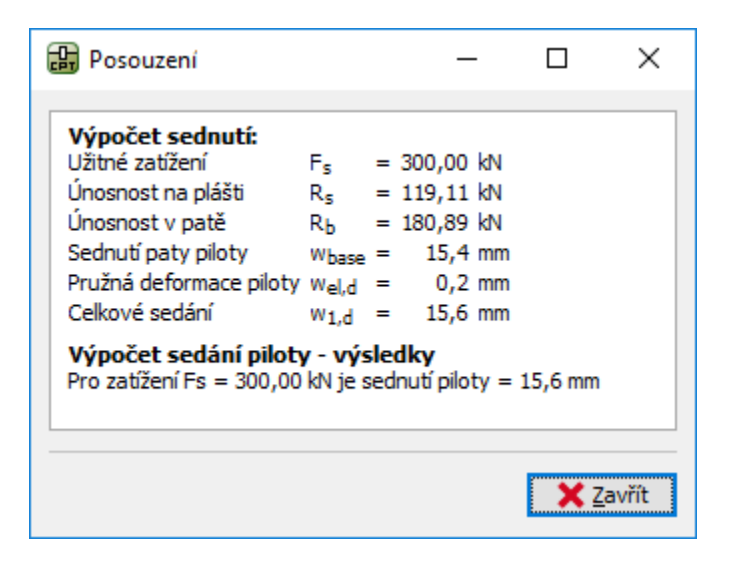

*Dialogové okno "Posouzení (podrobně)" – sedání*

#### Skupina pilot

Nyní provedeme posouzení skupiny pilot s tuhým roštem. V rámu "Nastavení" zvolíme možnost "Redukovat součinitele  $\zeta_{\scriptscriptstyle 3}, \zeta_{\scriptscriptstyle 4}$  (tuhá konstrukce)".

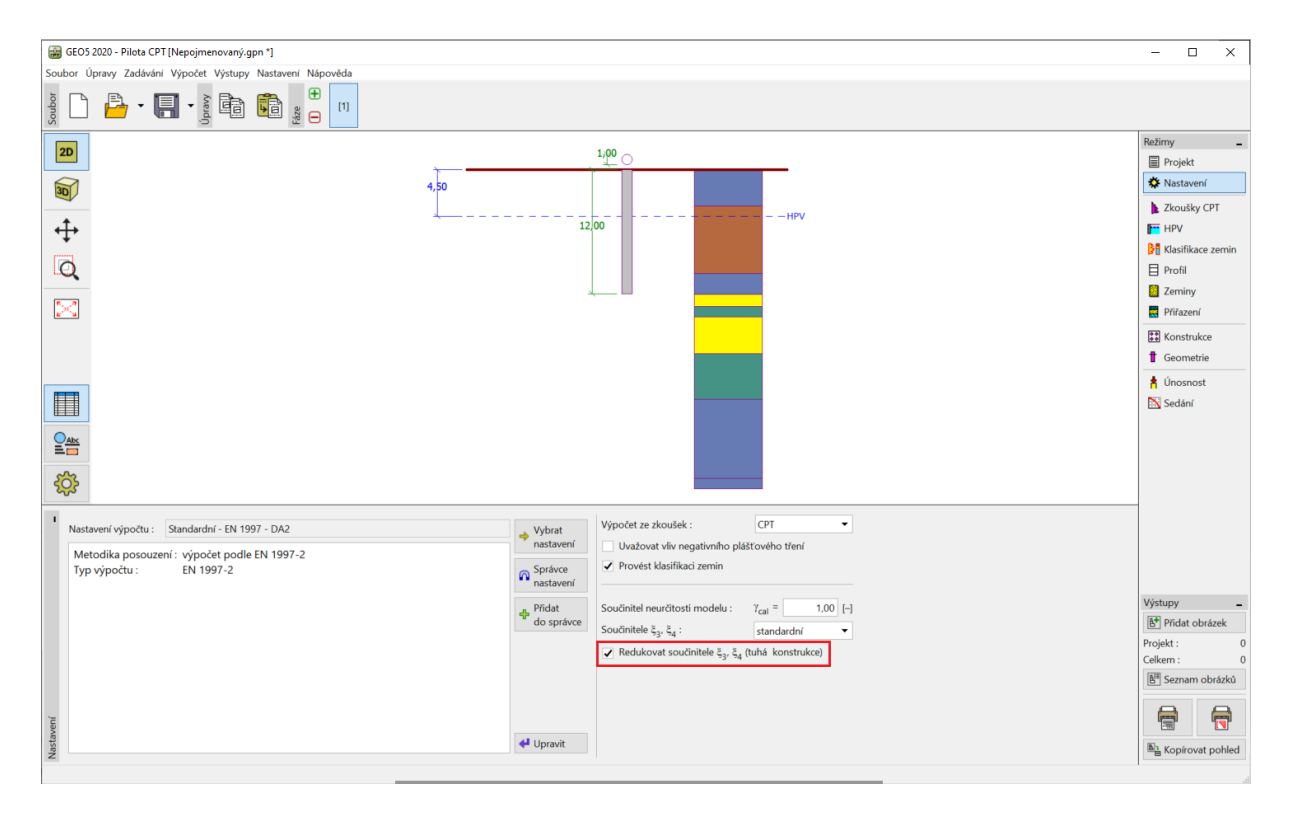

*Rám "Nastavení"*

# $C = 65$

Poté přejdeme do rámu "Konstrukce", kde definujeme potřebné parametry pro výpočet skupiny pilot. Pilotový základ (desku s pilotami) budeme uvažovat jako **tuhou konstrukci**, u které se předpokládá, že *všechny piloty sedají stejně*. Dále zadáme počet pilot *n* = 4 .

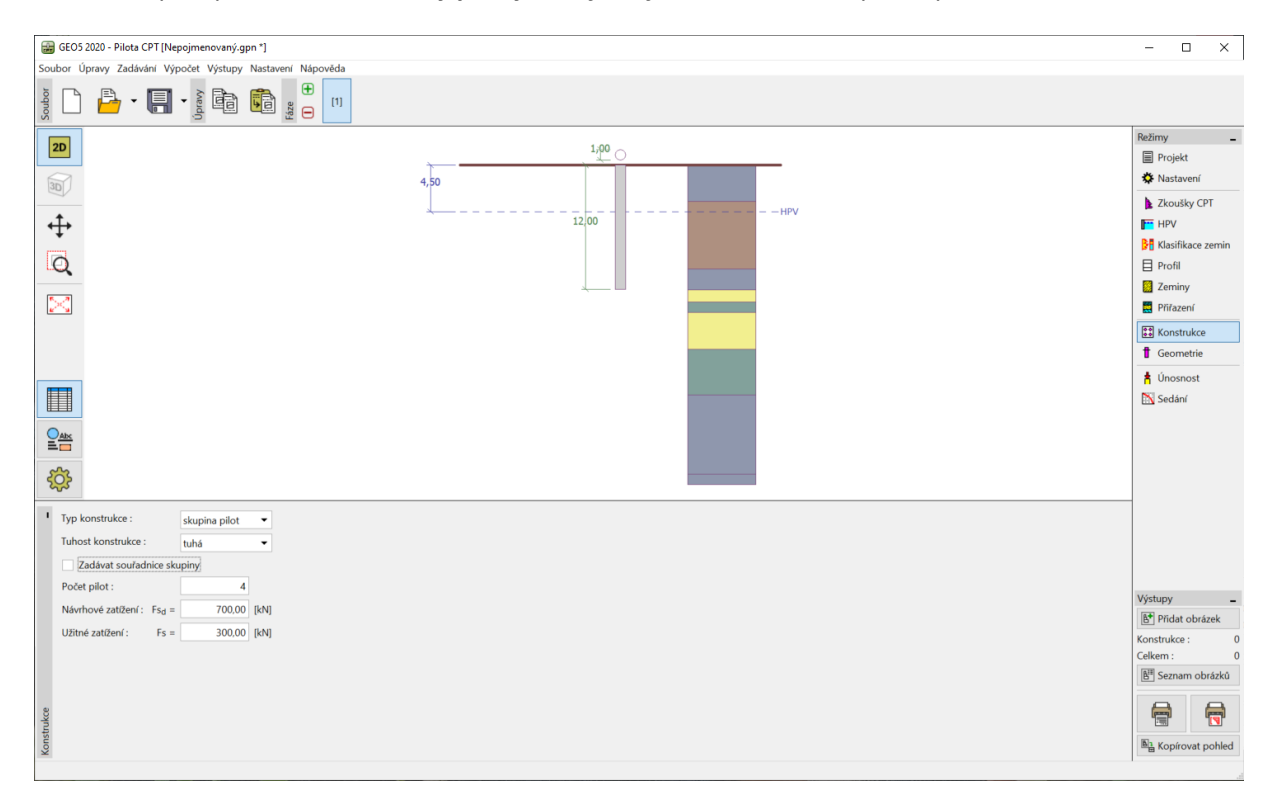

*Rám "Konstrukce"*

Ostatní rámy zůstávají beze změn.

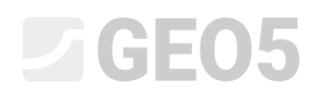

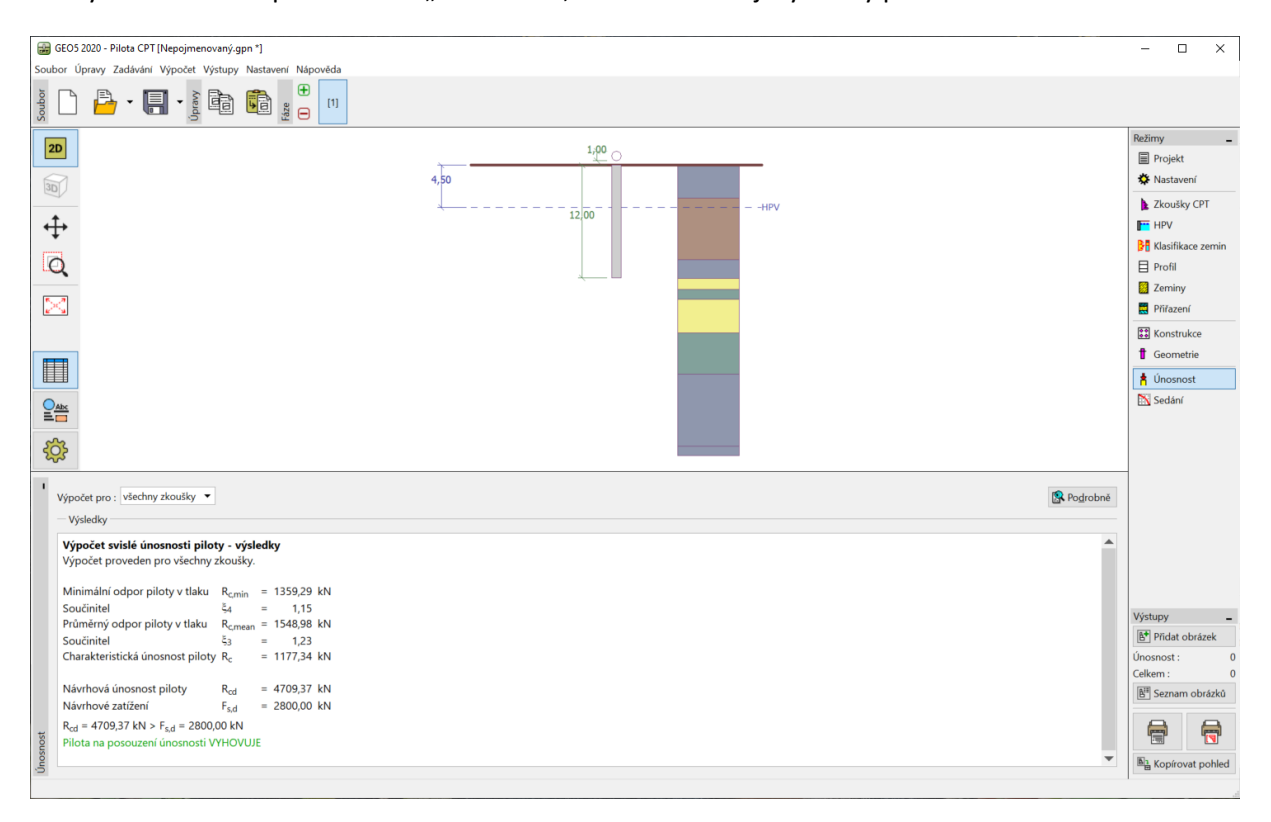

Nyní se vrátíme zpět do rámu "Únosnost", kde se zobrazují výsledky posouzení.

*Dialogové okno "Posouzení (podrobně)" – Svislá únosnost*

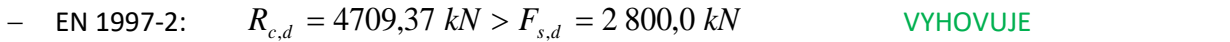

#### Závěr

Posuzovaná pilota, resp. skupina pilot vyhovuje na všechna provedená posouzení. Hlavní výhodou výpočtu na základě penetračních zkoušek CPT je jeho rychlost a jednoznačnost – tento postup je v normě *EN 1997-2: Navrhování geotechnických konstrukcí – část 2: Průzkum a zkoušení základové půdy* přesně definován a odpadá mnohdy nejednoznačné zadání pevnostních parametrů zemin.